## Raporlar ve Mali Tablolar

## Genel Mizan (TFRS)

Genel Mizan raporu TFRS kapsamında yapılan düzenlemelere ait düzeltme fişlerini de kapsayacak şekilde de alınır. Bunun için Genel Muhasebe program bölümünde Hesap Durumları menüsü altında yer alan Genel Mizan (T FRS) seçeneği kullanılır.

Bu rapor ile TFRS kapsamında kesilen düzeltme fişleri dikkate alınır ve VUK' a ait toplamlar, düzeltme kayıtları ve TFRS toplamları raporlanır. Genel Mizan (TFRS) filtre seçenekleri şunlardır:

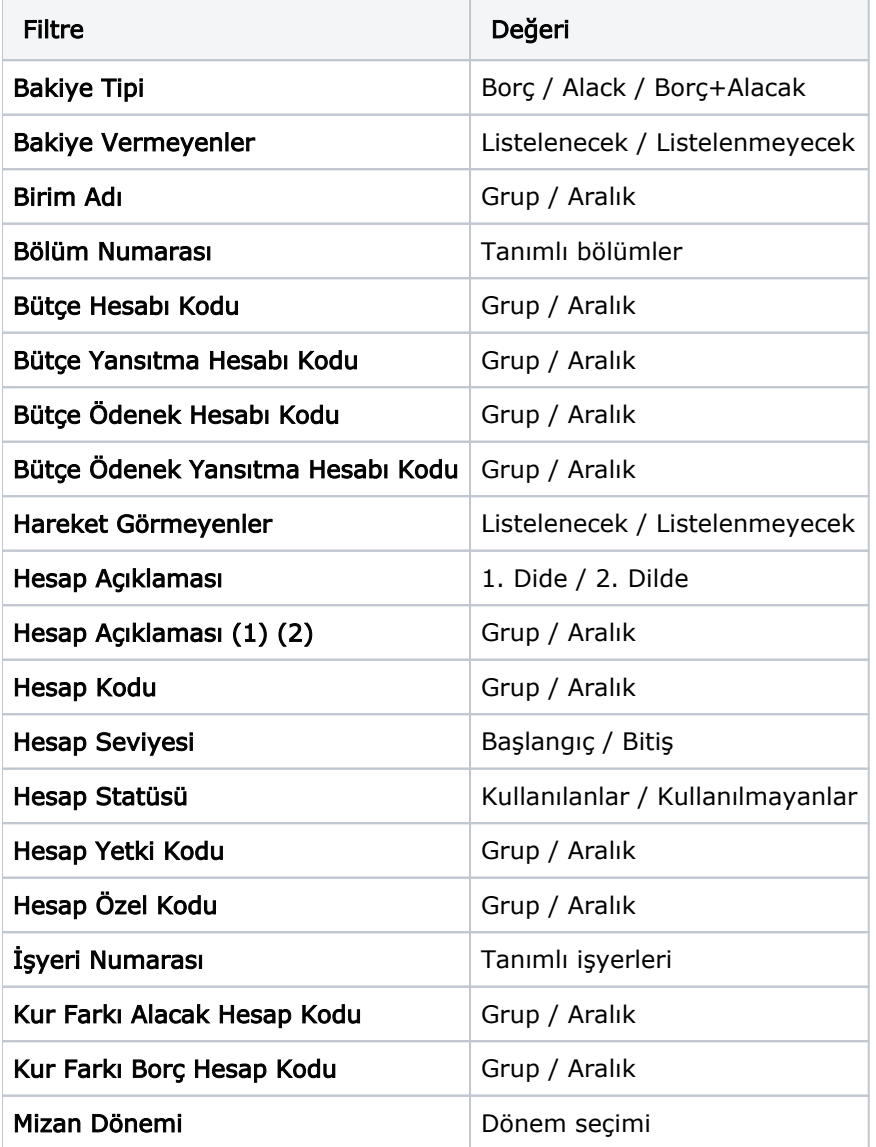

## Finansal Tablolar

TFRS'ye uygun olarak alınması gereken mali tablolar

- Bilanco Tablosu
- Kar/Zarar Tablosu
- Nakit Akış Tablosu

başlıklarını taşır. Bu mali tablolar düzeltmilş değerler ile alınacağı zaman rapor filtre seçenekleri arasında yer alan aşağıdaki filtre seçenekleri kullanılır:

- Düzeltilmiş Değer Basımı
- Düzeltme tarihi